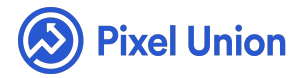

#### Pixel Union / Tumblr / Anchorage

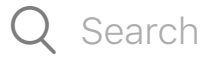

<span id="page-0-0"></span>**Articles in this section** 

# Anchorage Theme Manual

6 months ago · Updated

*Please note that this theme currently has limited support, meaning we may provide bug fixes and security updates, but are not regularly updating it. As of March 31, 2018 we will be discontinuing support completely for our WordPress and Tumblr products. Thank you for understanding.*

Glacial, graceful, and robust—that's Anchorage. Anchorage balances its near-monochrome simplicity with taut typography, a fully loaded sidebar, and giant parallax header. Also featuring multiple author support an[d infi](http://www.tumblr.com/theme/34571)nite scroll, Anchorage is as flexible as it is gorgeous. Pick it up today for \$49.

#### **Multiple Header Options**

Anchorage's most prominent feature is its togglable oversized header, which

features a parallax effect as the page is scrolled. That is, your header image moves at a slower pace than the frame around it, giving an eye-catching illusion of depth. Here's the big header (whose optimal size is 940x500px) in all its splendor:

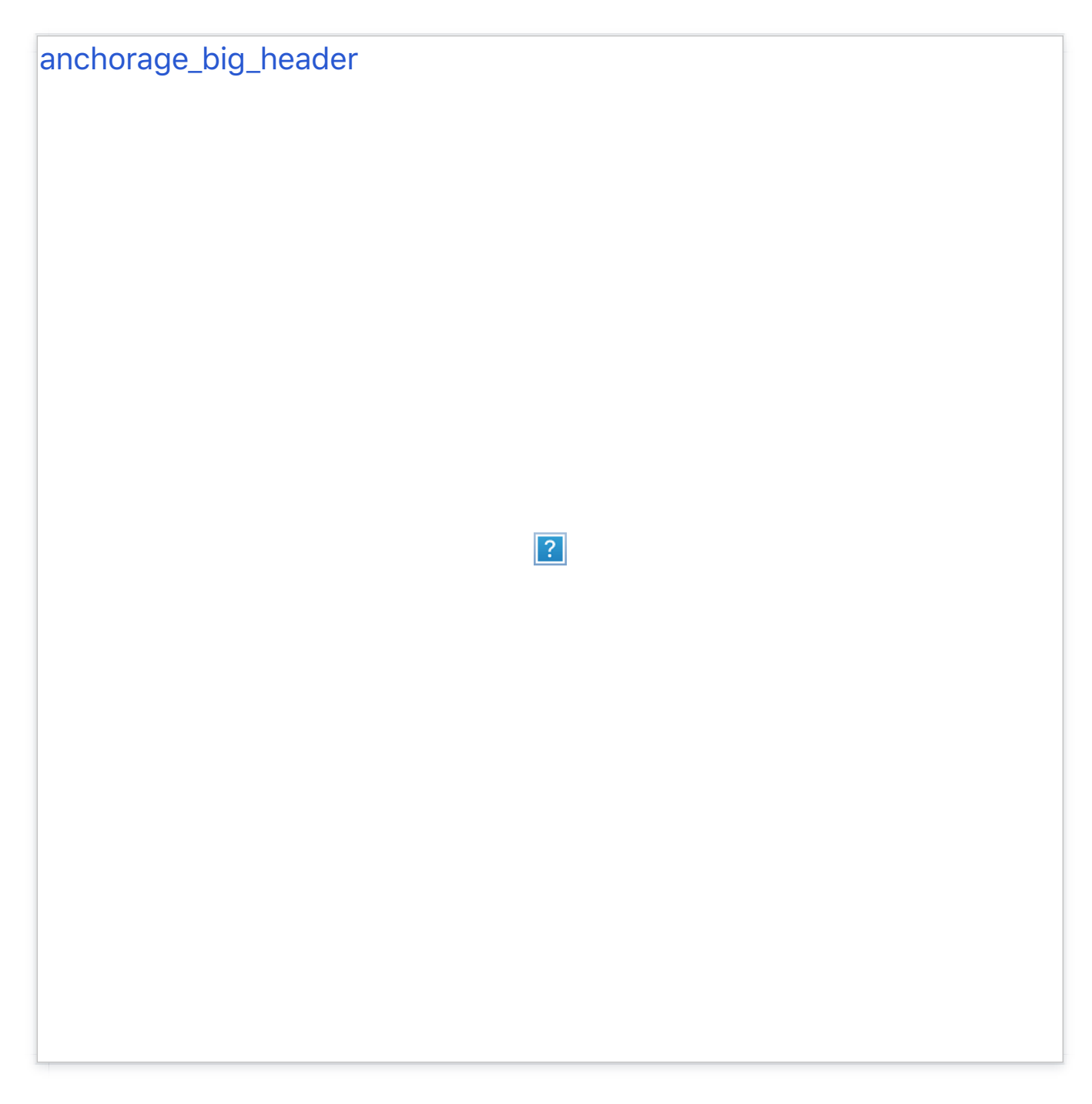

Want a more reserved appearance? The "Big Header" option can be untoggled from the customization sidebar, giving you a more textual header with the option to overlay your custom header image with any one of these six unique shape accents:

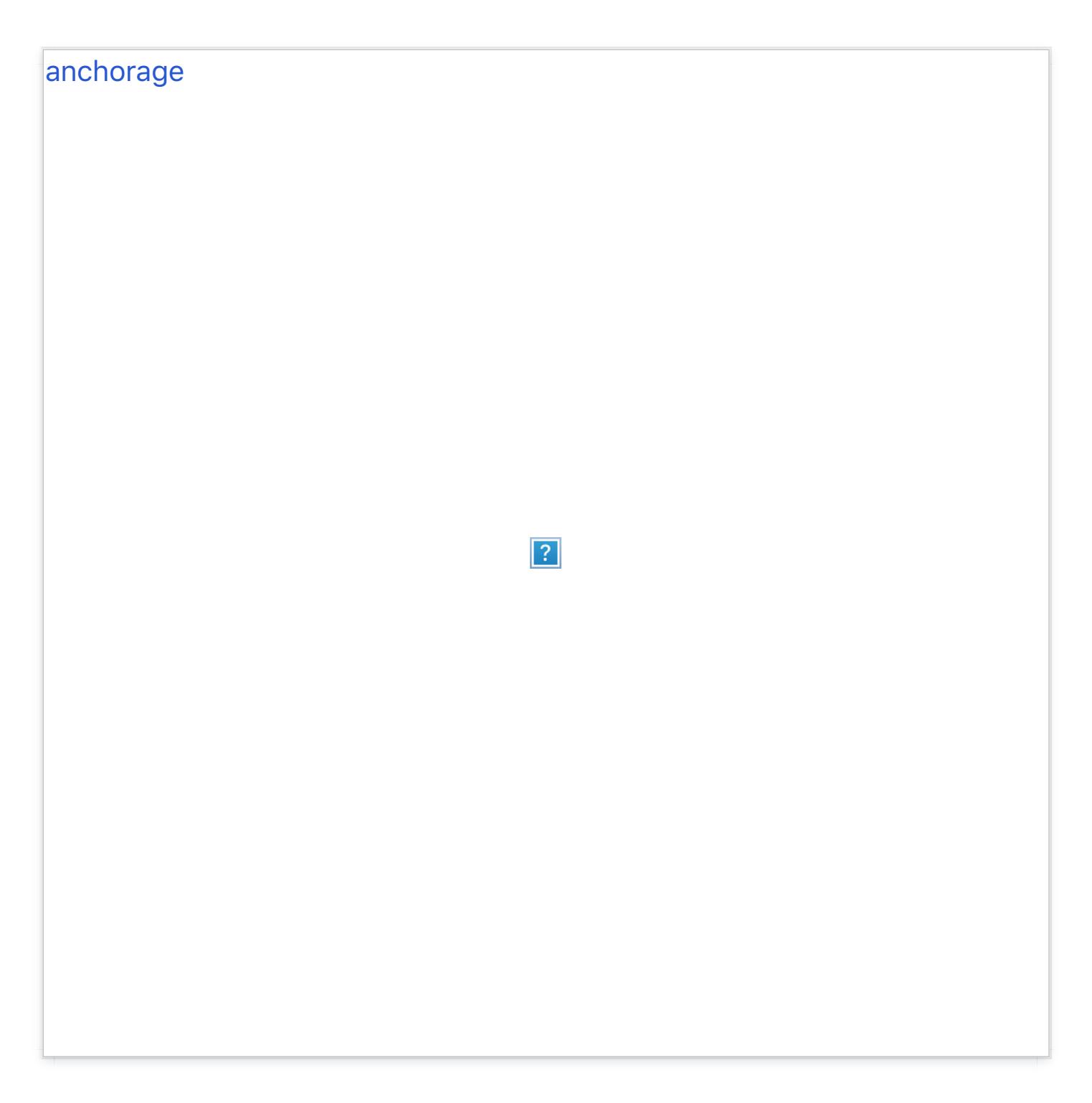

### **Exif Image Data**

When posting a photo, Anchorage will automatically load any Exif data embedded in the image, which can then be accessed by clicking a small info/"i" icon that transparently overlays the image.

### **Multiple Author Support**

Anchorage supports (and provides metadata noting) multiple authors,

making it a great theme for group blogs. Similarly, author metadata can be toggled on/off in the customization sidebar.

# **Infinite Scroll**

Of course.

# General Settings

### **Color Customization**

Anchorage's Link and Link Hover colors are fully customizable.

## **Flexible Sidebar Layout**

Your Likes, Avatar (in the profile sidebar), and Author photo are all togglable in the customization sidebar. Additionally, the blog sidebar's Twitter feed can be toggled on/off, and you can customize the number of recent tweets displayed.

### **Disqus or Facebook Commenting**

Anchorage allows you to use either popular commenting systems, using your Disqus ID, or Facebook API ID.

Setting up Facebook comments is easy, too:

- First, head to the Facebook Developer site, sign up and click on Set Up New App.
- Input any name you'd like for your hypothetical app (you're not actually making one, don't worry), agree to the ToS and click Create. You're almost done!
- Input your Contact Email (in Basic Info) as well as your blog's URL into the "Site URL" box (in the Website tab) and save your changes. Copy

the App ID located just below your app's name and you're all set. Now head back to your blog and input your App ID into the "Facebook App ID" field in the customization sidebar.

#### **Social Media**

Like everything else we make, Anchorage is plugged into everything, including: Twitter, Facebook, Vimeo, Flickr, LastFM, Dribbble, Skype, Google+, GitHub, YouTube, LinkedIn, Svpply, Rdio, Gowalla, Foursquare, Instagram, and Pinterest. Linked icons for these are located in the sidebar.

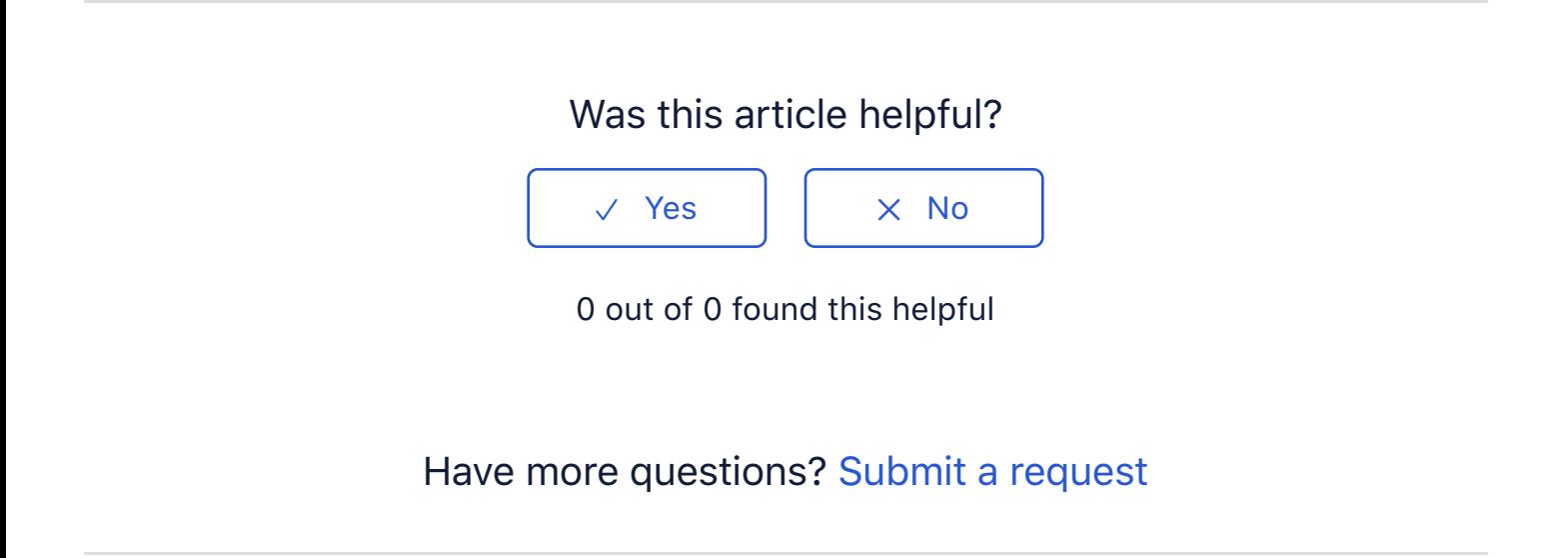

Return to top  $(\hat{\uparrow})$ 

#### **[Recently viewed articles](https://support.pixelunion.net/hc/en-us/articles/360022283854-Aperture-Theme-Manual-)**

[Aperture Theme Man](https://support.pixelunion.net/hc/en-us/articles/360022467593-Crate-Theme-Manual-)ual

[Crate Theme Manual](https://support.pixelunion.net/hc/en-us/articles/360022283994-Crate-Theme-Changelog-)

[Crate Theme Changelog](https://support.pixelunion.net/hc/en-us/articles/360022284114-Fluid-Neue-Theme-Manual-)

[Fluid Neue Theme Manu](https://support.pixelunion.net/hc/en-us/articles/360022467873-Gastown-Theme-Manual-)al

Gastown Theme Manual

#### **[Related articles](https://support.pixelunion.net/hc/en-us/related/click?data=BAh7CjobZGVzdGluYXRpb25fYXJ0aWNsZV9pZGwrCE4WANNTADoYcmVmZXJyZXJfYXJ0aWNsZV9pZGwrCI3iAtNTADoLbG9jYWxlSSIKZW4tdXMGOgZFVDoIdXJsSSI7L2hjL2VuLXVzL2FydGljbGVzLzM2MDAyMjI4Mzg1NC1BcGVydHVyZS1UaGVtZS1NYW51YWwtBjsIVDoJcmFua2kG--fdd6264b7f668b4d366d95fcb97851ac63ba9ef3)**

Aperture Theme Manual

### **[Pixel Union](https://support.pixelunion.net/hc/en-us/articles/360022344073-Terms-and-Conditions)** Ter[ms and Conditi](https://support.pixelunion.net/hc/en-us/articles/360022344033-Pixel-Union-Support-Policy)ons [Support Policy](https://support.pixelunion.net/hc/en-us/articles/360033384454-Observed-holidays) [Observed Holiday](https://support.pixelunion.net/hc/en-us/categories/360001683993-Shopify-Themes)s S[hopify Theme](https://support.pixelunion.net/hc/en-us/categories/360001667534-Shopify-Apps)s [Shopify Apps](https://support.pixelunion.net/hc/en-us/categories/360001684013-BigCommerce) **B[igCommerc](https://support.pixelunion.net/hc/en-us/categories/360001667574-Wordpress)e** [Wordpres](https://support.pixelunion.net/hc/en-us/categories/360001684033-Tumblr)s Tumblr

#### **Sho[pify The](https://support.pixelunion.net/hc/en-us/sections/360003950493-Empire)mes**

[Empire](https://support.pixelunion.net/hc/en-us/sections/360003907714-Atlantic) [Atlantic](https://support.pixelunion.net/hc/en-us/sections/360003952033-Pacific) [Pacific](https://support.pixelunion.net/hc/en-us/sections/360003942994-Superstore) **Su[perst](https://support.pixelunion.net/hc/en-us/sections/360003950473-Grid)ore [Grid](https://support.pixelunion.net/hc/en-us/sections/360003909174-Startup) [Startup](https://support.pixelunion.net/hc/en-us/sections/360003950513-Launch) [Launch](https://support.pixelunion.net/hc/en-us/sections/360003952013-Handy)** [Handy](https://support.pixelunion.net/hc/en-us/sections/360003909194-Editions) **[Editions](https://support.pixelunion.net/hc/en-us/sections/360003909214-Vogue)** [Vogue](https://support.pixelunion.net/hc/en-us/sections/360003909154-Reach) Reach

#### **[Shopify Apps](https://support.pixelunion.net/hc/en-us/sections/360003950453-Ultimate-Special-Offers)**

Ulti[mate Special Off](https://support.pixelunion.net/hc/en-us/sections/360003950413-Wholesale-Club)ers Wh[olesale C](https://support.pixelunion.net/hc/en-us/sections/360003907694-Pixelpop)lub [Pixelpop](https://support.pixelunion.net/hc/en-us/sections/360003950433-Bizzy-Social-Proof) [Bizzy Social Proof](https://support.pixelunion.net/hc/en-us/sections/360003909134-Smart-Shipping-Bar) [Smart Shipping Bar](https://support.pixelunion.net/hc/en-us/sections/360003909114-Countdown-Sales-Timer) Countdown Sales Timer Copyright ©2019 Pixel Union.